# **Kennesaw State University [DigitalCommons@Kennesaw State University](https://digitalcommons.kennesaw.edu?utm_source=digitalcommons.kennesaw.edu%2Fhonors_etd%2F19&utm_medium=PDF&utm_campaign=PDFCoverPages)**

[Honors College Capstones and Theses](https://digitalcommons.kennesaw.edu/honors_etd?utm_source=digitalcommons.kennesaw.edu%2Fhonors_etd%2F19&utm_medium=PDF&utm_campaign=PDFCoverPages) [Honors College](https://digitalcommons.kennesaw.edu/honors?utm_source=digitalcommons.kennesaw.edu%2Fhonors_etd%2F19&utm_medium=PDF&utm_campaign=PDFCoverPages) Honors College

Spring 4-27-2018

# IoT Voice, Gesture & Application Control System: Proof of Concept Implementation

Deja Jackson

Zoe Cesar

Follow this and additional works at: [https://digitalcommons.kennesaw.edu/honors\\_etd](https://digitalcommons.kennesaw.edu/honors_etd?utm_source=digitalcommons.kennesaw.edu%2Fhonors_etd%2F19&utm_medium=PDF&utm_campaign=PDFCoverPages)

#### Recommended Citation

Jackson, Deja and Cesar, Zoe, "IoT Voice, Gesture & Application Control System: Proof of Concept Implementation" (2018). *Honors College Capstones and Theses*. 19. [https://digitalcommons.kennesaw.edu/honors\\_etd/19](https://digitalcommons.kennesaw.edu/honors_etd/19?utm_source=digitalcommons.kennesaw.edu%2Fhonors_etd%2F19&utm_medium=PDF&utm_campaign=PDFCoverPages)

This Capstone is brought to you for free and open access by the Honors College at DigitalCommons@Kennesaw State University. It has been accepted for inclusion in Honors College Capstones and Theses by an authorized administrator of DigitalCommons@Kennesaw State University. For more information, please contact [digitalcommons@kennesaw.edu](mailto:digitalcommons@kennesaw.edu).

# IoT Voice & Gesture & Application Control System: Proof-of-Concept Implementation

Honors Capstone Document

**Deja Tyla Jackson & Zoe Cesar 4/9/2018**

# **Revision History**

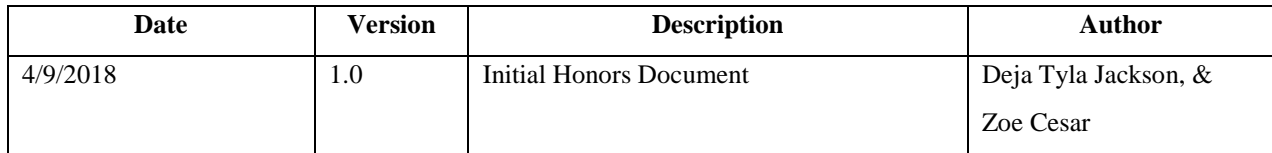

# **Table of Contents**

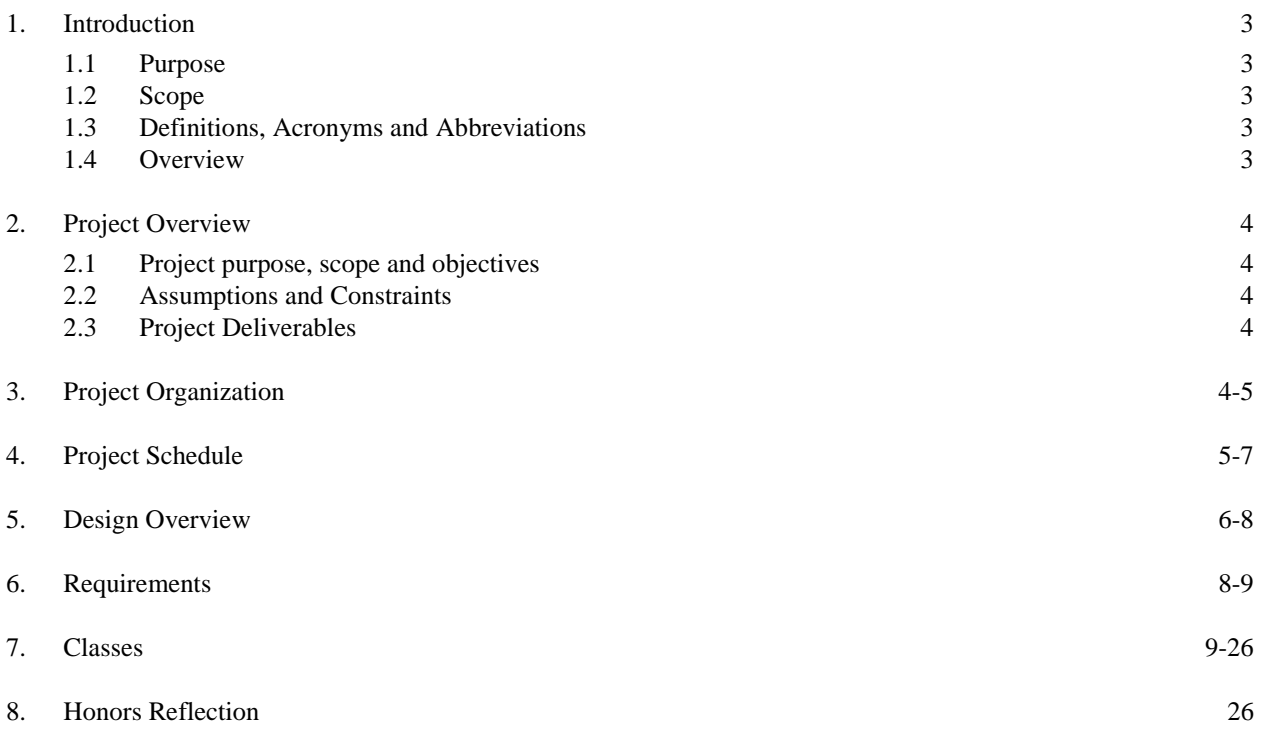

.

# **Honors Capstone**

# **1. Introduction**

# **1.1 Purpose**

The purpose of this Honors Capstone document is to provide a detailed overview of the project, design elements and classes.

# **1.2 Scope**

This Honors Capstone Document will be used by the team to illustrate the development of the IoT Android Application. This document highlights a timeline of when activities were completed, includes class tables and diagrams of the application and also includes mockups and the final prototype of the app as well. The time breakdown of our project is described in the Project Schedule below.

# **1.3 Definitions, Acronyms and Abbreviations**

**IoT-(Internet of Things) -** a term used to describe devices that are connected over the same wireless network that communicate with each other and exchange data

**Robot (Raspberry Pi 3) -** a car that consists of a Raspberry Pi 3 B as the brains, a L298N Dual h-bridge motor controller, four 18650 batteries for power and a Makerfire 4 wheel chassis.

**Microcontroller-** a small computer on one integrated circuit that can contains a CPU, memory, and has dedicated pins that allow the board to interact with different types of sensors (motion, light, etc.).

**Initial Raspberry Pi 3 -** the Raspberry Pi device in this system used for Voice Recognition and Machine Learning

**App -** is an abbreviation of the word Application. For the purpose of this document App refers to an Android Application.

# **1.4 Overview**

This Document contains the following:

**Project Overview -** This section provides an overview of the project, including the purpose, scope, assumptions and project deliverables.

**Project Organization** – This section outlines the roles and responsibilities of each contributor

**Project Schedule –** This section outlines the schedule and timeline that was used to ensure project completion.

**Design Overview –** This section illustrated the User Interface of the Application

**Requirements -** This section discusses the performance, functional and non-functional requirements of the system.

**Analysis Classes –** This section outlines the classes involved in the project.

**Honors Reflection -** This section discusses the Honors Impact on each individual and the Foundations of Learning they believe are involved in the project.

# **2. Project Overview**

# **2.1 Project purpose, scope and objectives**

This project is designed as a part of a larger ongoing research project at Kennesaw State University called "Internet-of-Things based Smart Classroom Environment" undertaken by the Wireless Mobile Computing research group of the Department of Computer Science.

The purpose of this project is to build upon the senior project aspect of this project for the honors component. For senior project, our group is working on a project involving ongoing research for an "Internet-of-Things based Smart Classroom Environment". The project is entitled "Motion and Audio based Control System: Proofof-Concept Implementation on Robotics via Internet-of-Things (IoT) Technologies. This project involves the use of a Raspberry Pi 3 and SenseHAT used to command a robot to execute motions through means of a cloud server, and IoT technologies. More specifically, the microcontroller will be trained to recognize a set of 5 pre-defined gestures, and these gestures will be stored on the cloud server. The robot will retrieve these commands from the cloud server and react according to the gesture it has recognized. This project is but a single yet powerful tool for future applications in smart classroom technologies.

For the honors aspect of this project, we plan to develop an android application to serve as another means of control for the robot and can serve as a visual middle man within the system. The honors portion of this project involves modifying the gesture recognition system from senior project, discovering how to send messages between the Raspberry Pi and the Android Phone/Application through the cloud server, building an Android Application, sending messages between the application and the robot, and creating scripts to control the robot through Bluetooth.

## **2.2 Assumptions and constraints**

The project has a 16-week timeframe and therefore should be completed and ready to be presented by the scheduled day of the final presentation.

For this project to work successfully and as intended, it is constrained to both Bluetooth and Wi-Fi capabilities.

# **2.3 Project Deliverables**

The following deliverables will be produced during the project:

- Project Management
	- o Proposal
	- o Initial Signature Form
	- o Mid Progress Report and Signature Form
	- o
- **Implementation** 
	- o Android Application

# **3. Project Organization**

The responsibilities of each team member are as follows:

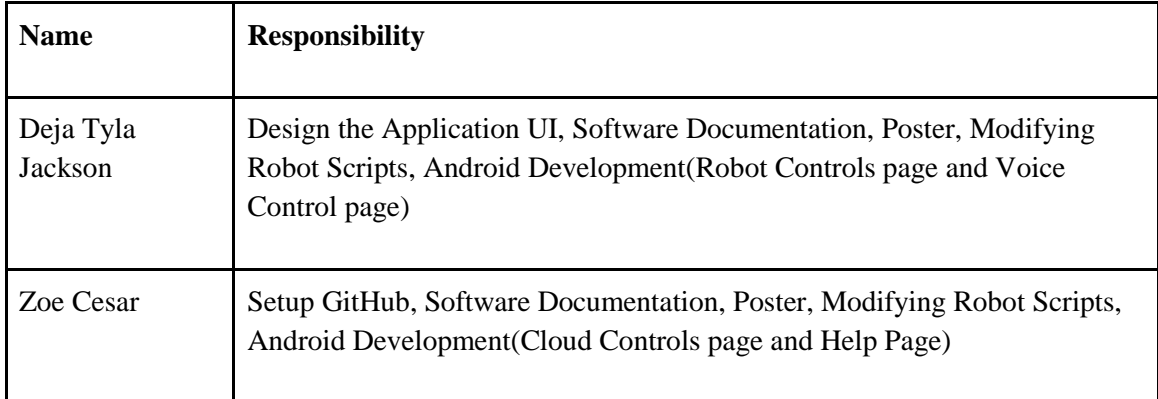

# **4. Project Schedule**

The project schedule for this project is as follows:

- **Week of Jan 14:** 
	- o **Due on 1/16:** Finalize Project Schedule
	- o **Due on 1/21:** Finalize Project Idea and Very Clear Idea of the Project
- **Week of Jan 21:** 
	- o **Due on 1/28:** Finalize the Application Design and Finalize a Logo
- **Week of Jan 28:** 
	- o **Due on 2/4:** Learn the basics of Android and have an outline of how the application will work programmatically; Continue to design the pages
- **Week of Feb 4:** 
	- o **Due on 2/11:** Have the app structure mostly completed (minus the external connections- dead links or something to external connections)
- **Week of Feb 11:** 
	- o **Due on 2/18:** Research and Finalize a method of connecting the Robot and Application
- **Week of Feb 18:** 
	- o **Due on 2/25:** Continue connecting the app and the robot
- **Week of Feb 25:** 
	- o **Due on 3/4:** Work on finding a way to connect the microcontroller to the app and have something sent (Via Bluetooth for now, if supported), Fully Connect App and Robot
- **Week of March 4:** 
	- o **Due on 3/11:** Fully connect the app and the microcontroller
- **Week of March 11:** 
	- o **Due on 3/18:** Research cloud server implementation on the app and finalize the implementation
- **Week of March 18:** 
	- o **Due on 3/25:** Finish cloud server connection, Research Elements for the Poster
- **Week of March 25:**
	- o **Due on 4/1:** Finishing touches on UI and any other of the previous, Research Elements for the Poster
- **Week of April 1:** 
	- o **Due on 4/8:** Research Elements for the Poster, Finish the Poster, Fix any bugs in the app and have a user test it
- **Week of April 8:** 
	- o **Due on 4/15:** Demonstrate and Submit Capstone Poster to Faculty Supervisor and Department Liaison (4/13)
- **Week of April 15:** 
	- o **Due on 4/22:** Submit Capstone Project to Honors College
- **Week of April 22:** 
	- o **Due on 4/27:** Capstone Graduation Celebration

# **5. Design Overview**

The images below illustrate the UI of the Application:

# **Voice Control**

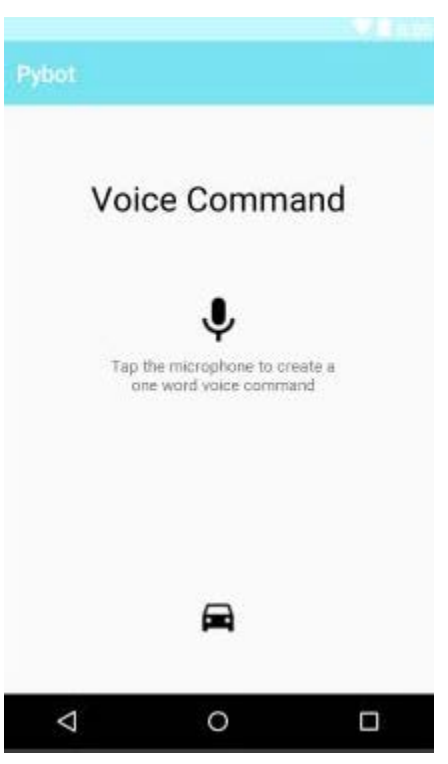

# **Robot Control**

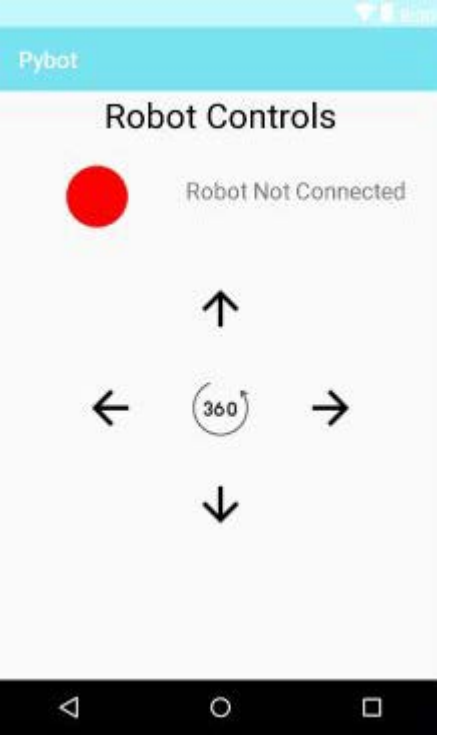

# **Cloud Control**

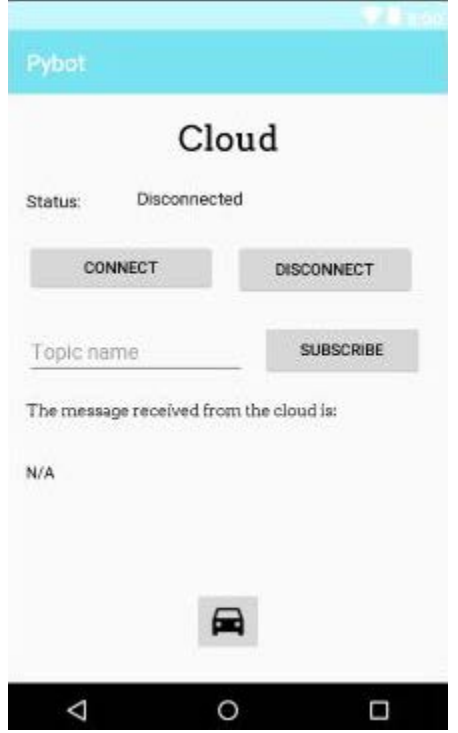

# **FAQs**

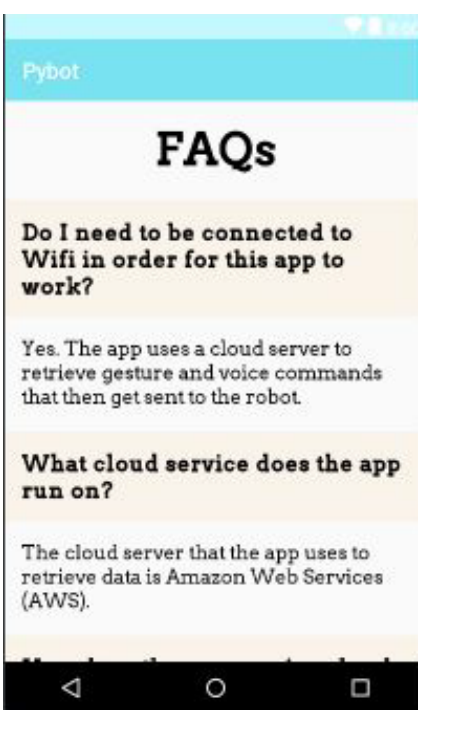

# **6. Requirements**

**ID: R1**

## **Title: Cloud Latency**

**Description:** Real-time latency of up to 5 seconds for cloud connection to app

# **ID: R2**

## **Title: Bluetooth Latency**

**Description:** Real-time latency of up to 4 seconds for the Bluetooth connection to the robot

# **ID: R3**

## **Title: Usage of the Application**

**Description:** The android application should be easy to use and understand through the use of simple and efficient User Interface**.**

# **ID: R4**

## **Title: Responsiveness of the Application**

**Description:** The android application should be responsive and not lag in performance

# **ID: R5**

# **Title: Voice Control**

**Description:** The voice recognition should be accurate and have the ability to indicate the correct voice command.

# **ID: R6**

# **Title: Usage of battery**

**Description:** The Android device requires sufficiently charged batteries and operating hardware components.

# **7. Classes**

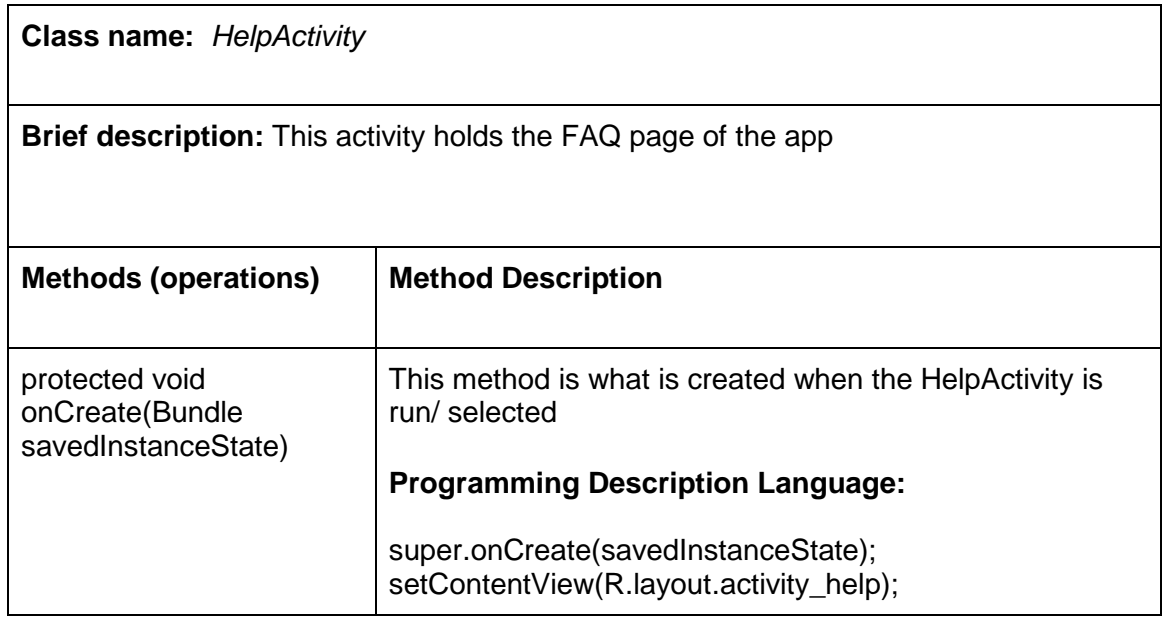

# **Class name:** *CloudActivity*

**Brief description:** This activity page is the page that holds all the information that the app receives from the cloud server. It also transfers the cloud message to the robot through bluetooth.

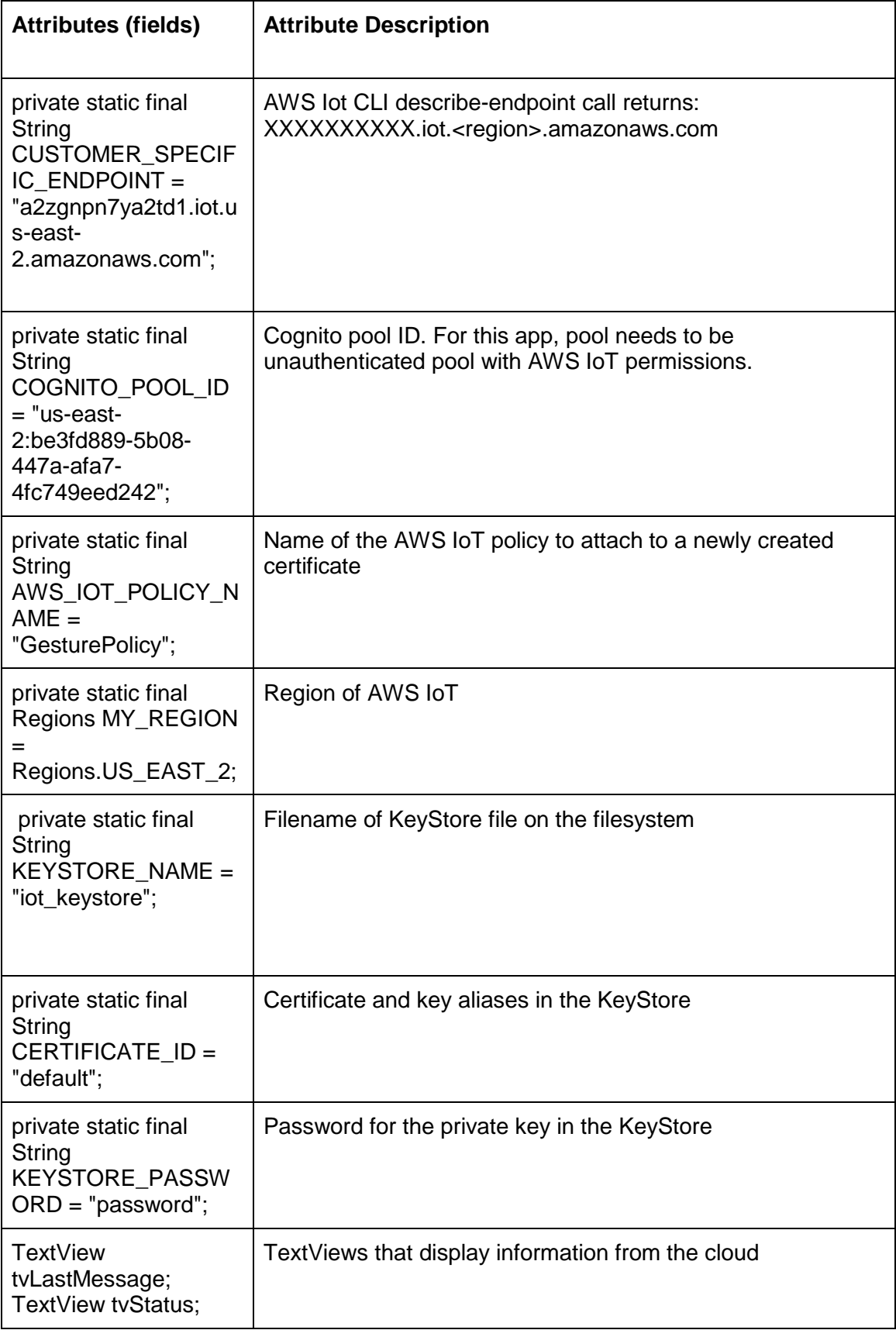

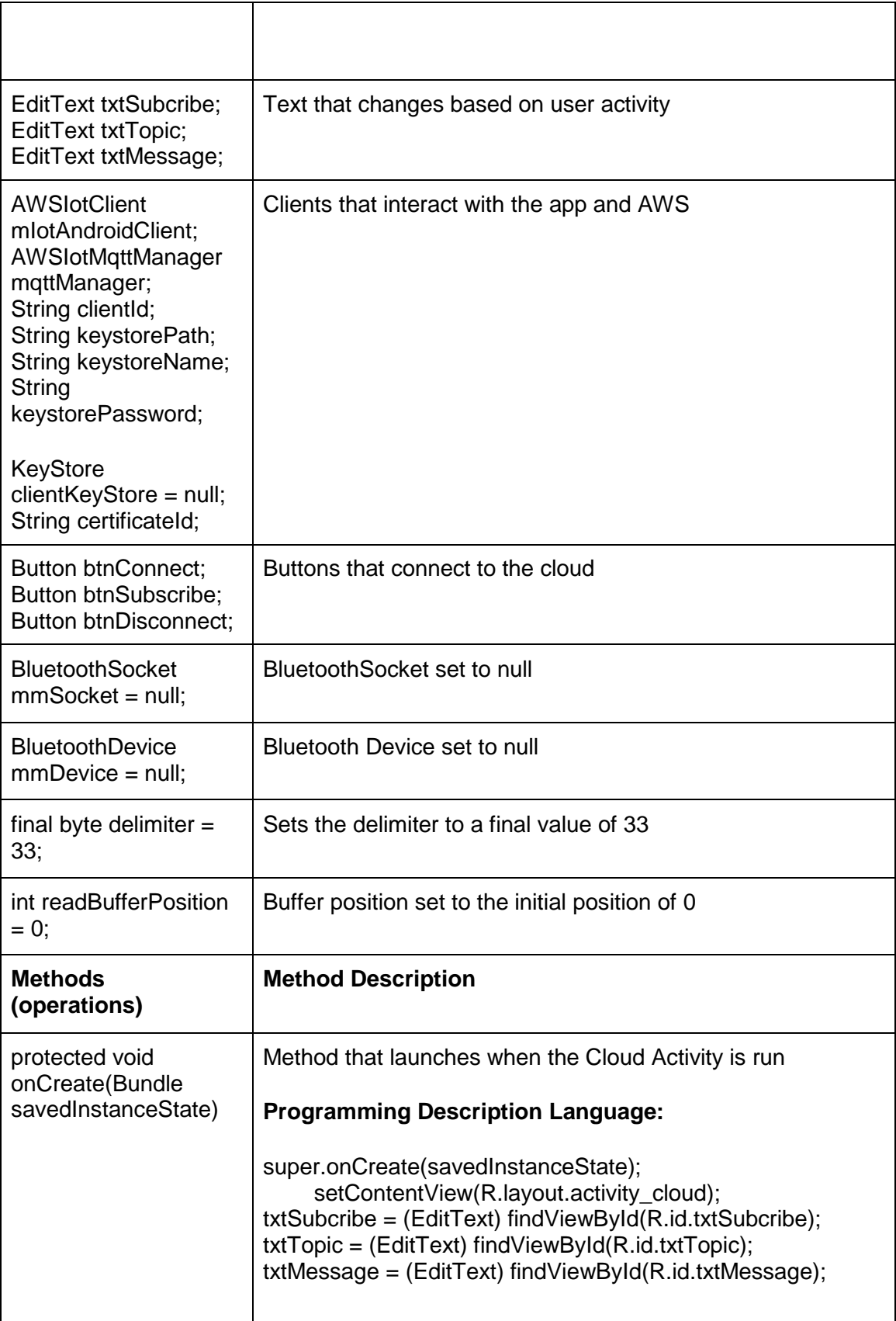

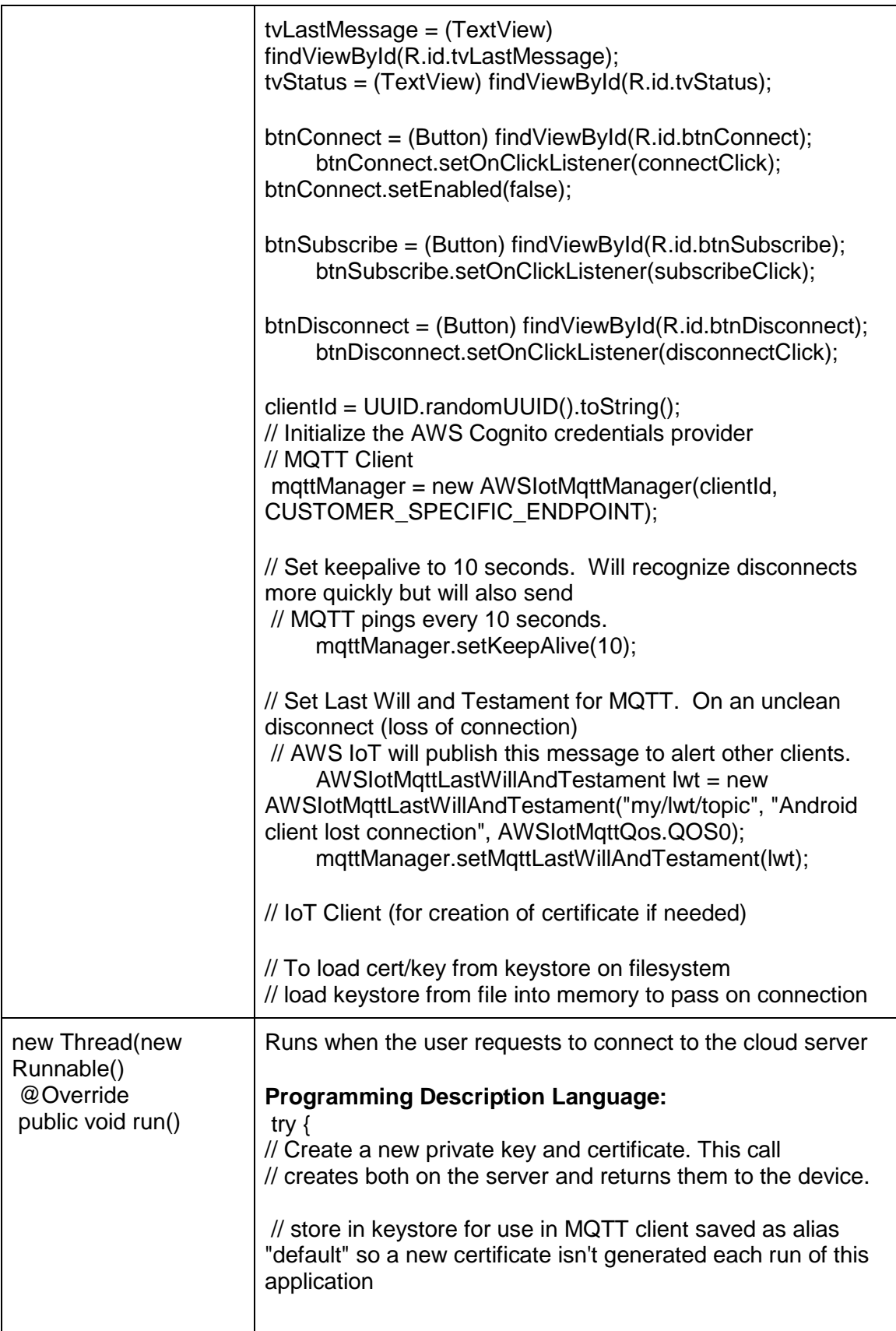

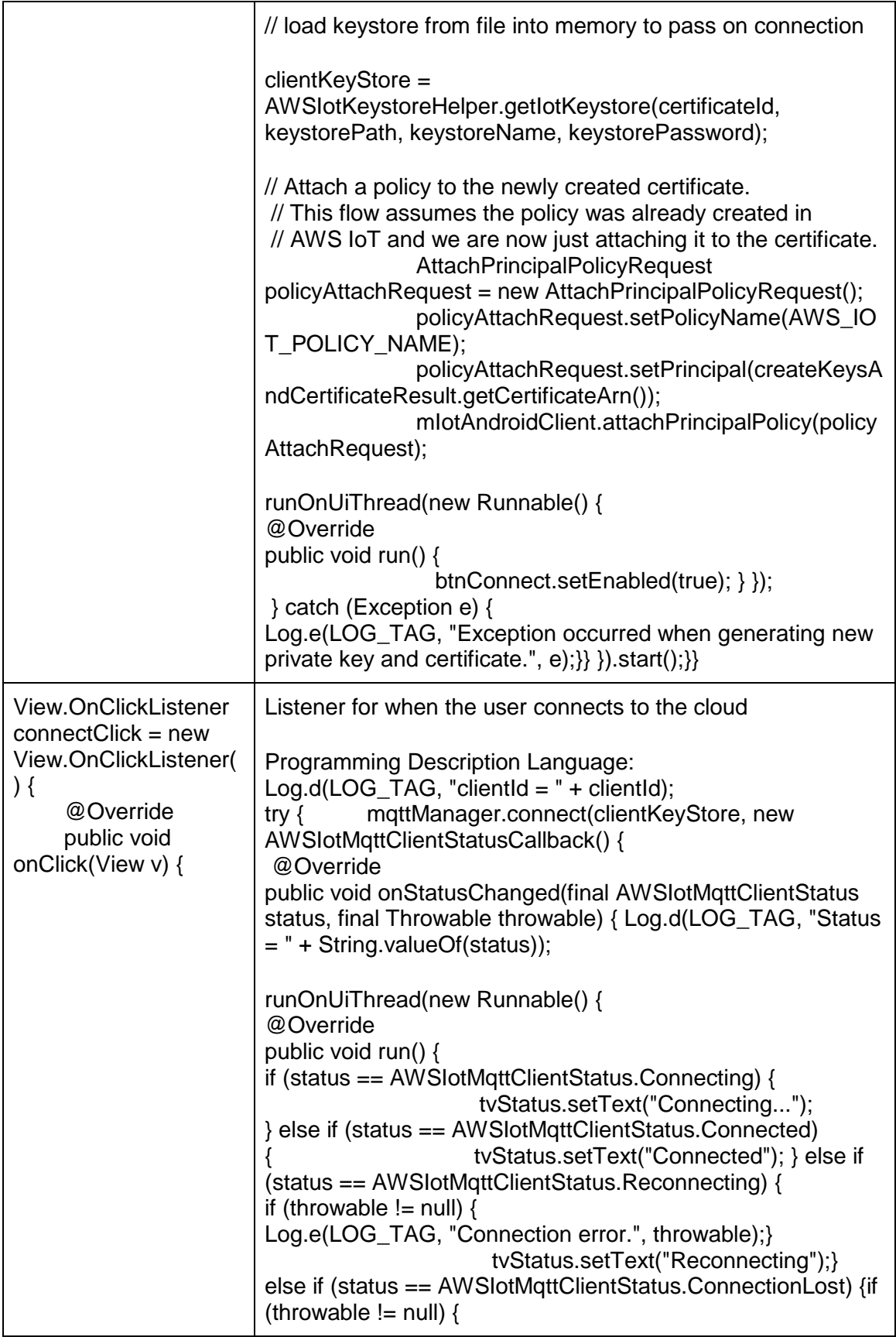

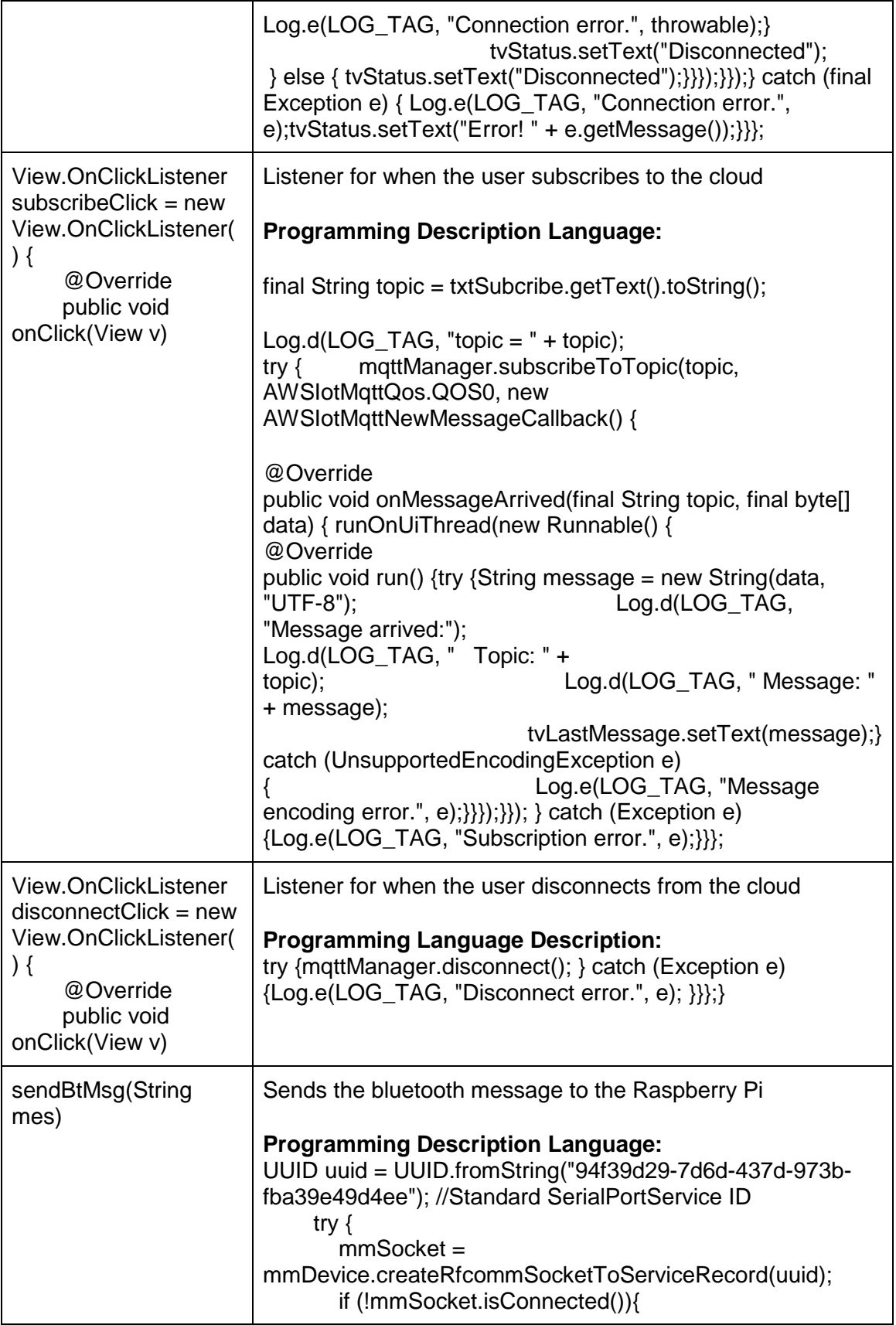

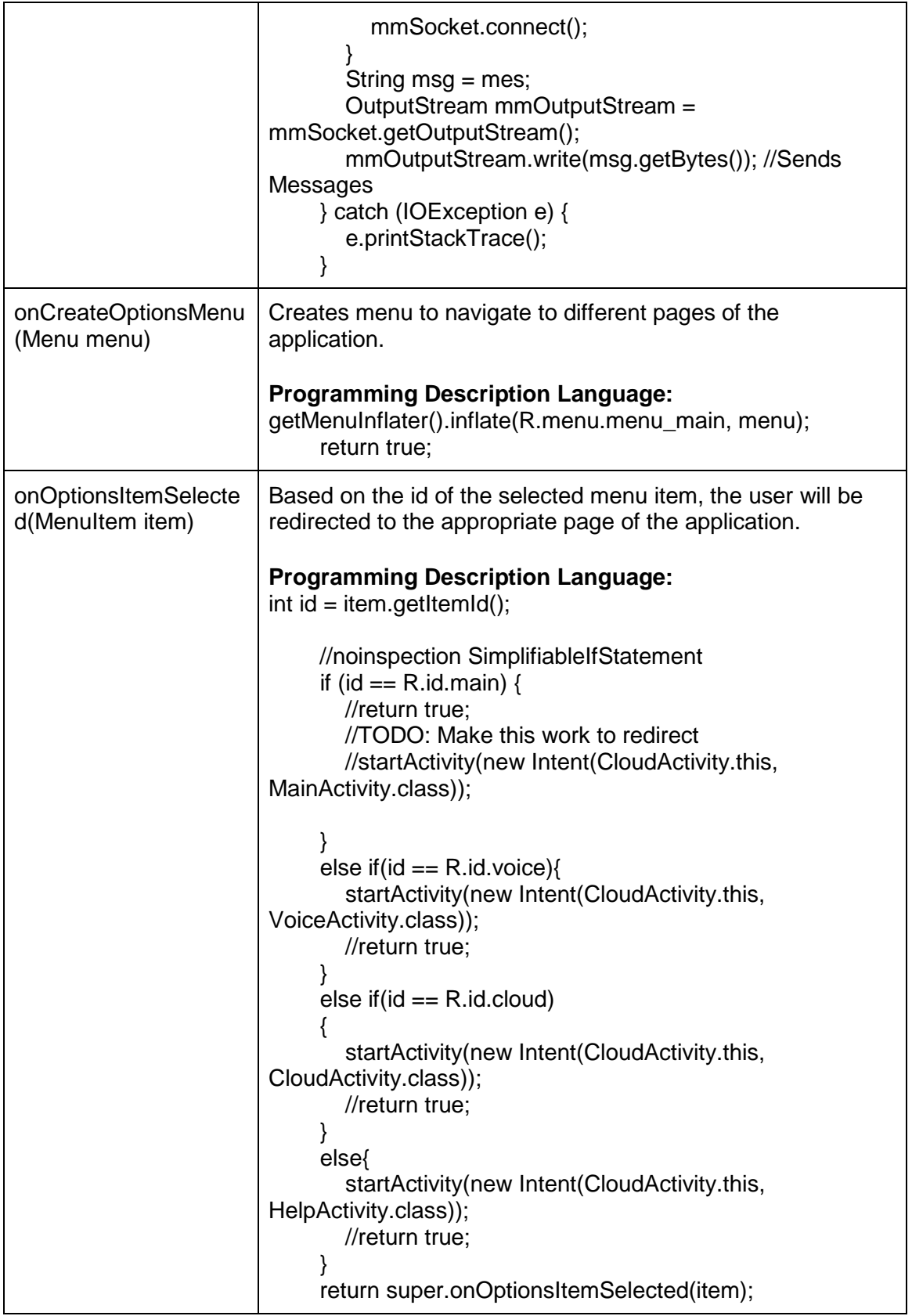

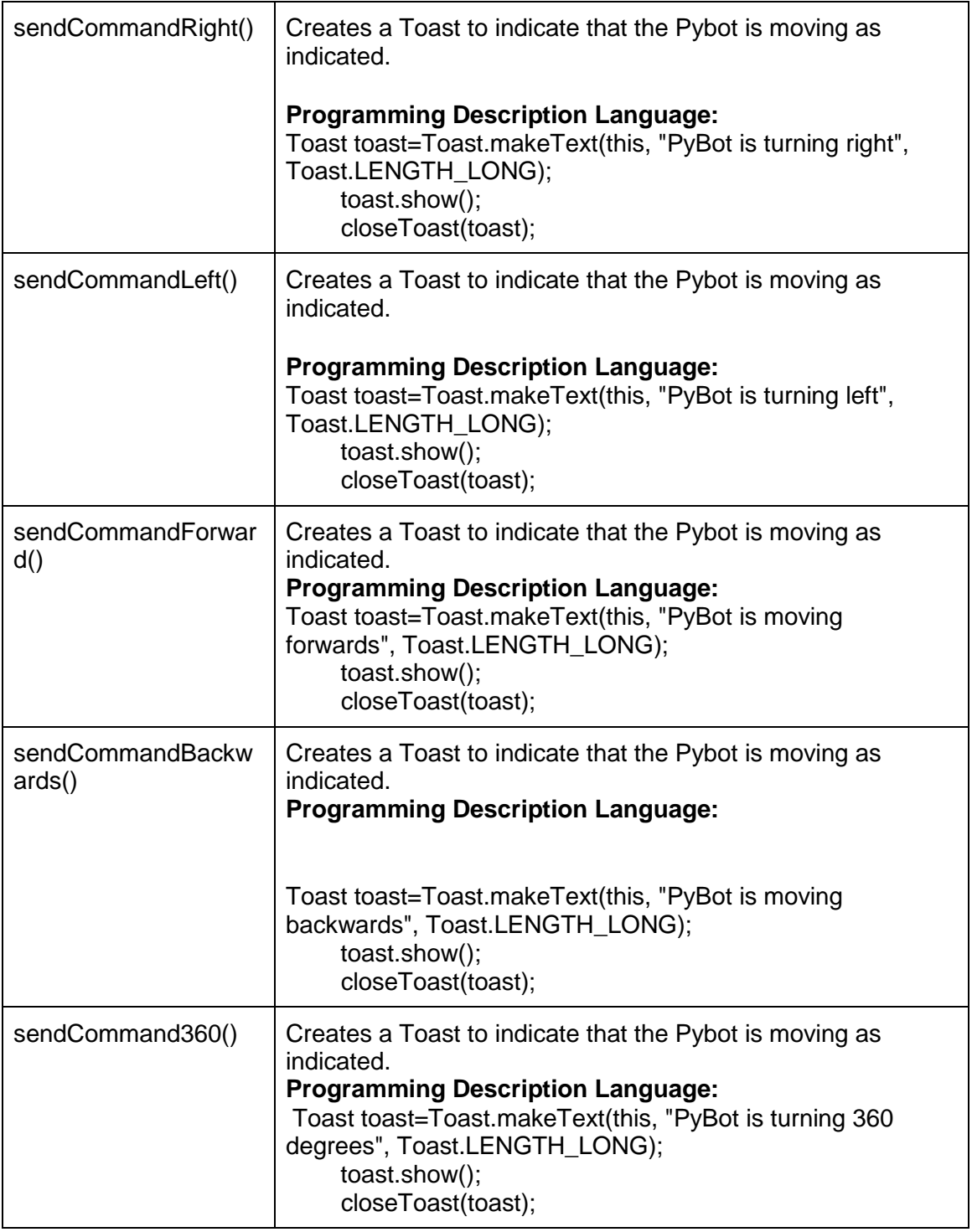

**Class name:** *VoiceActivity* 

**Brief description:** This class allows the user to speak and translates the command into text and displays it on the screen. The user is able to press the robot button to send the bluetooth message to the robot.

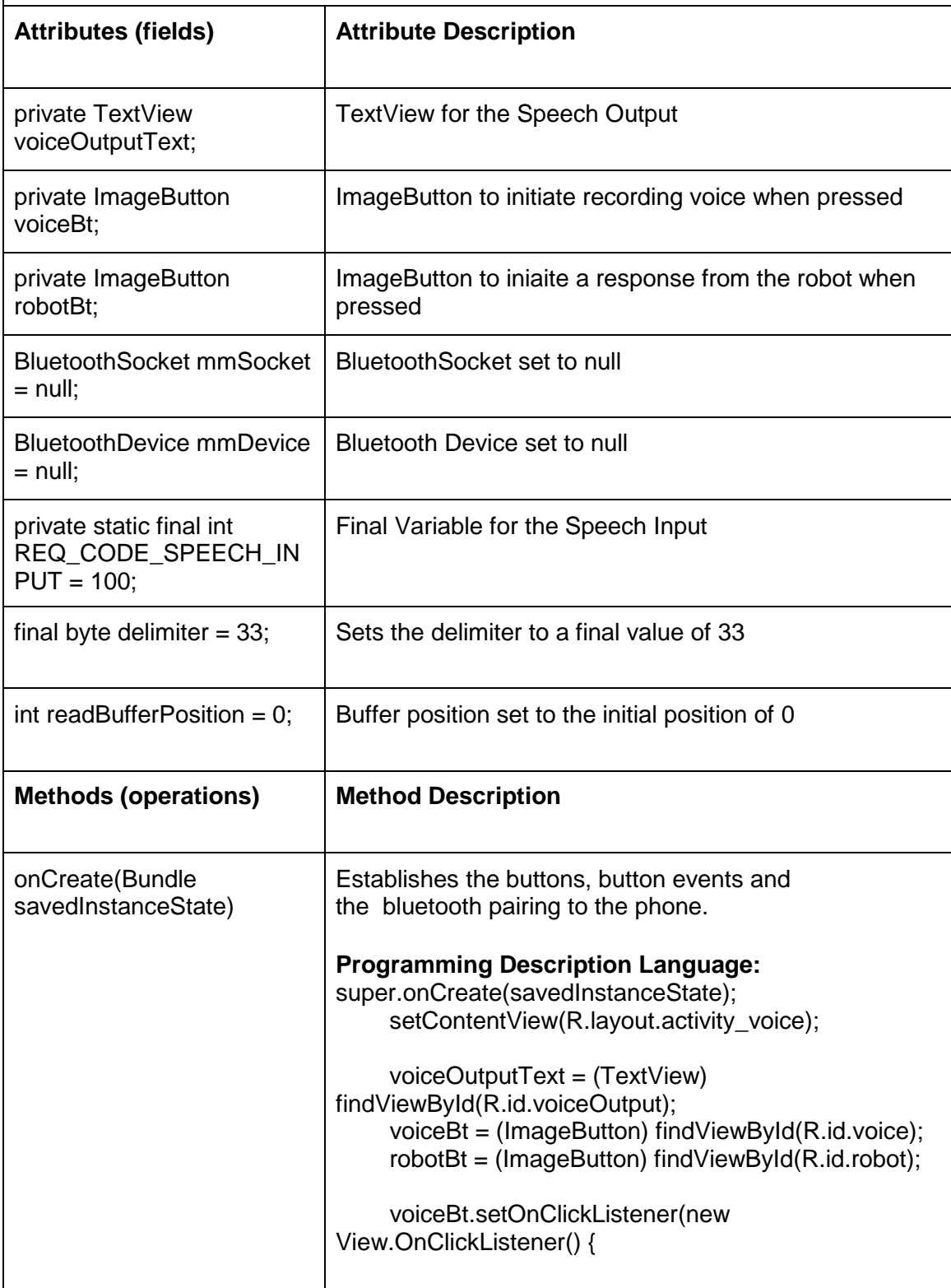

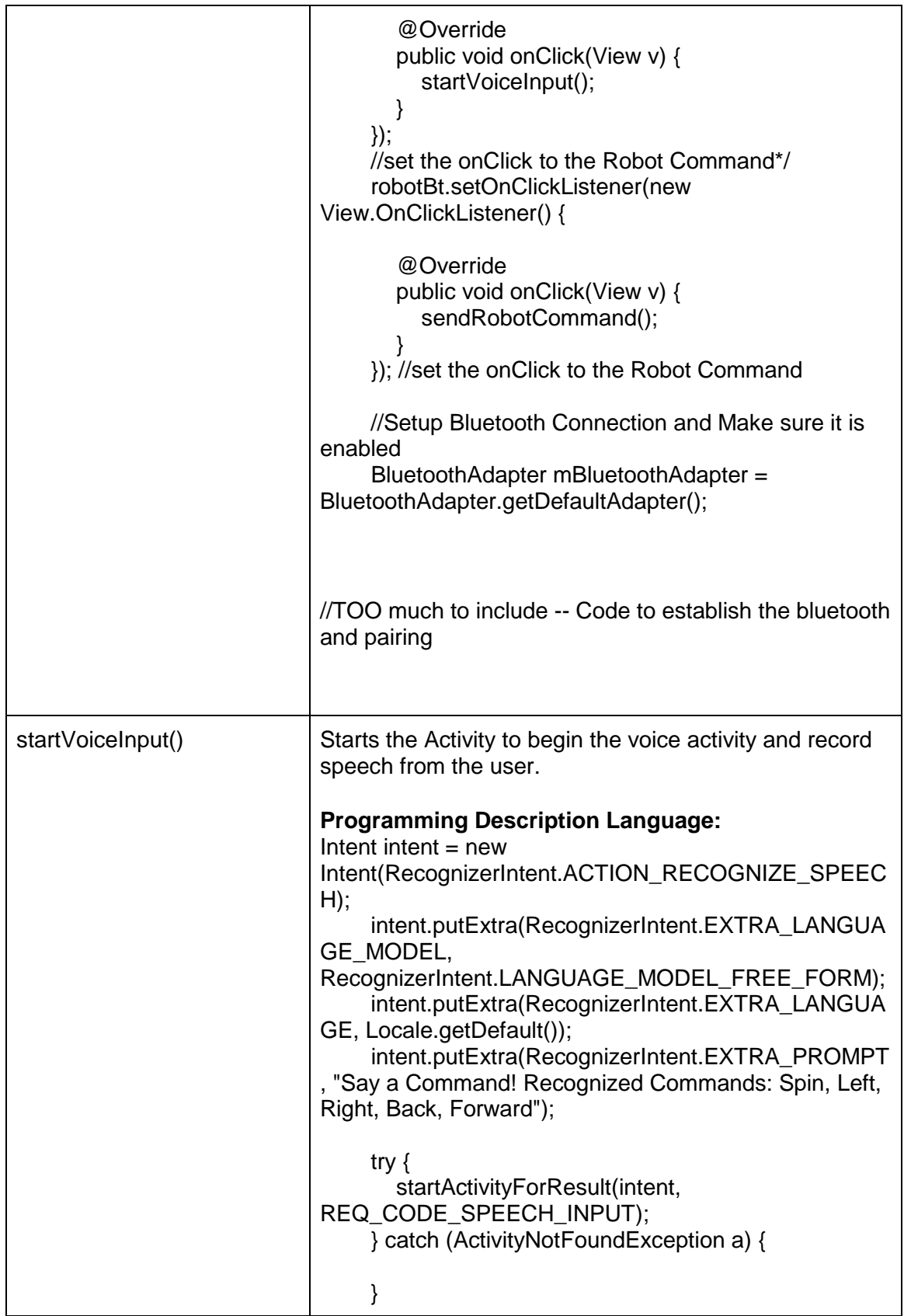

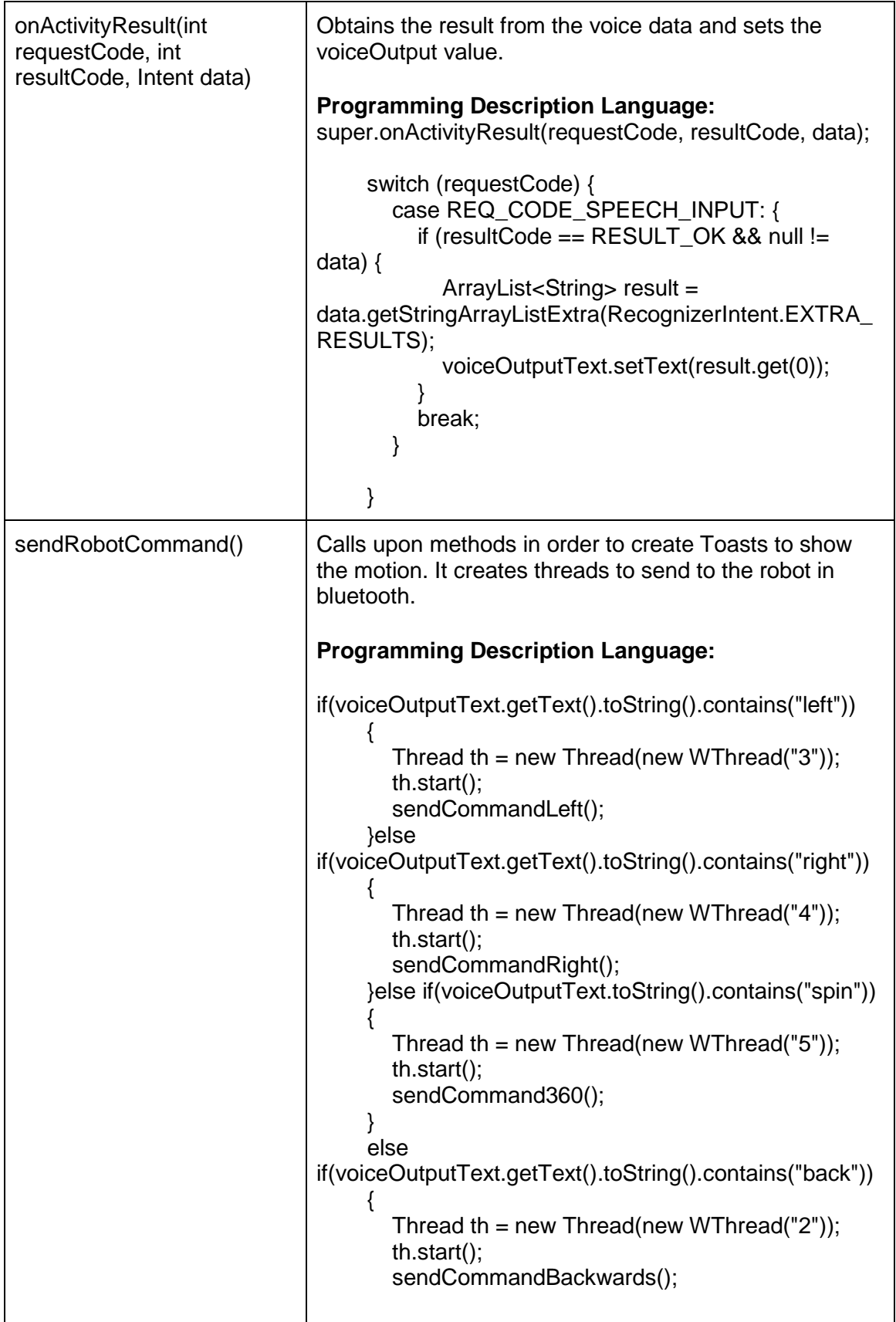

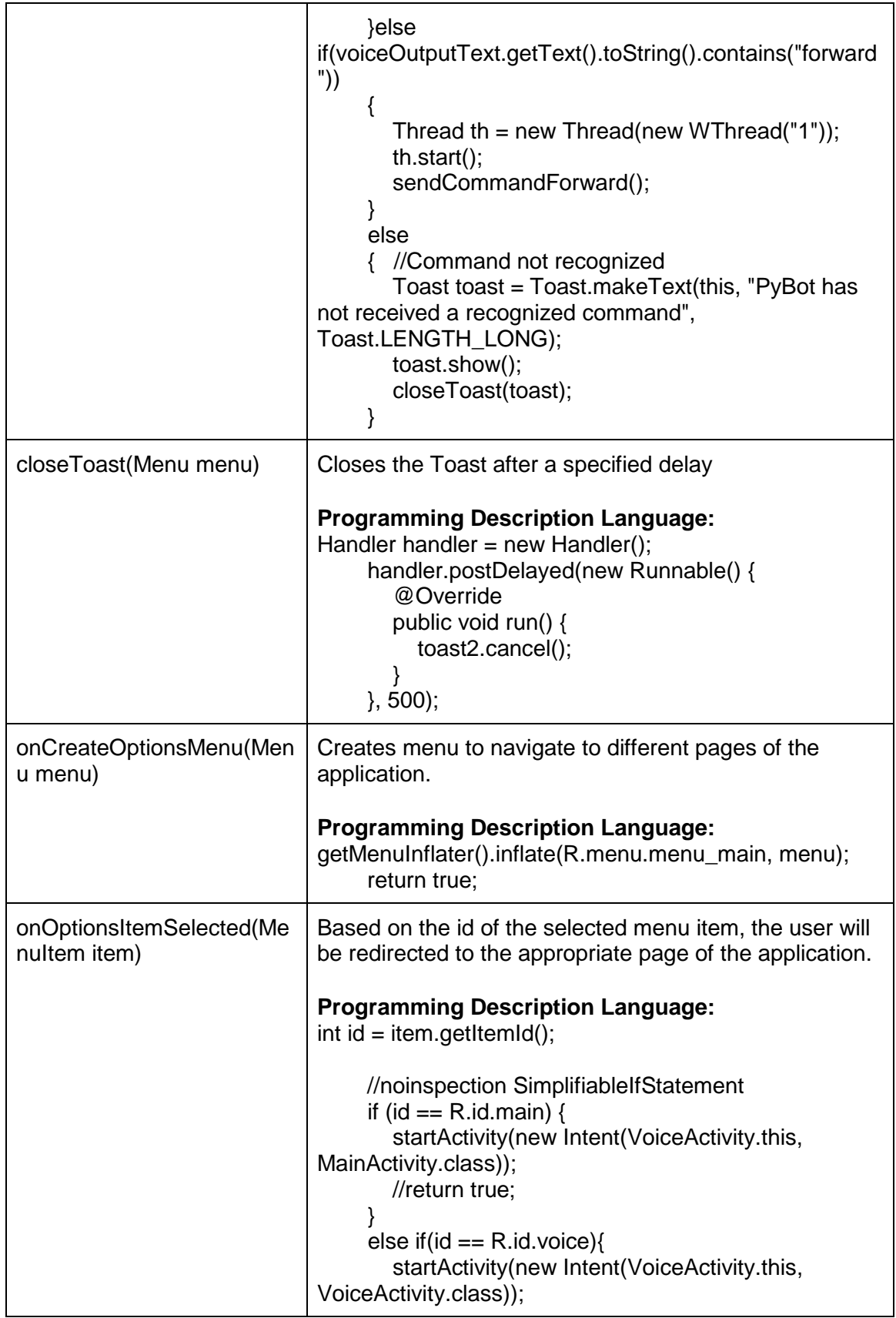

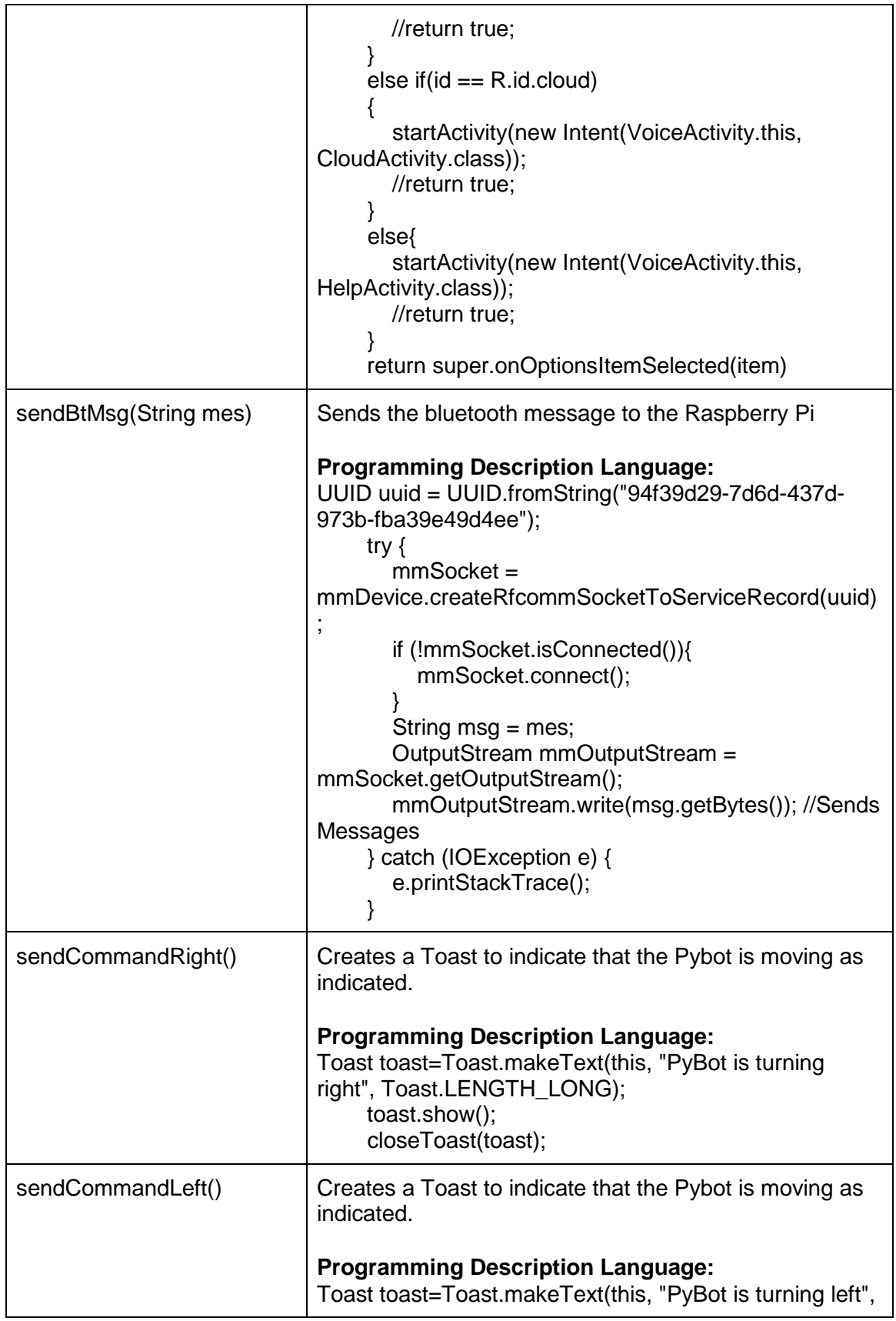

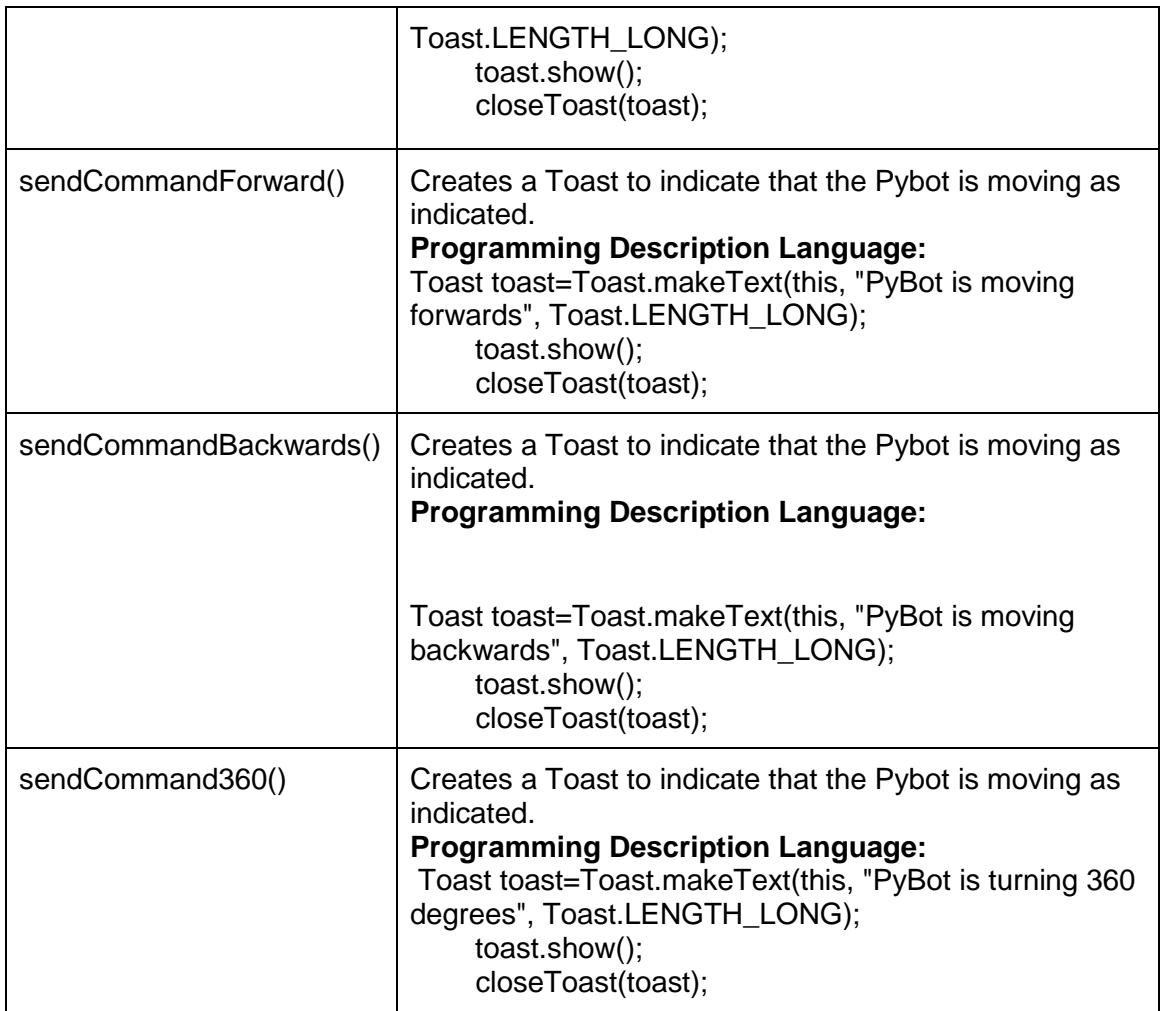

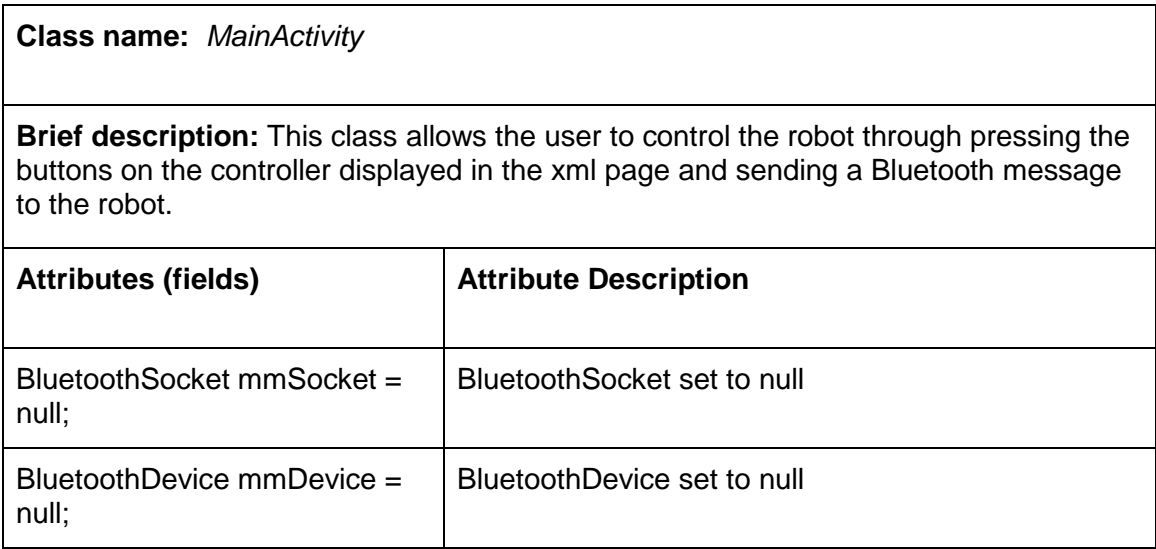

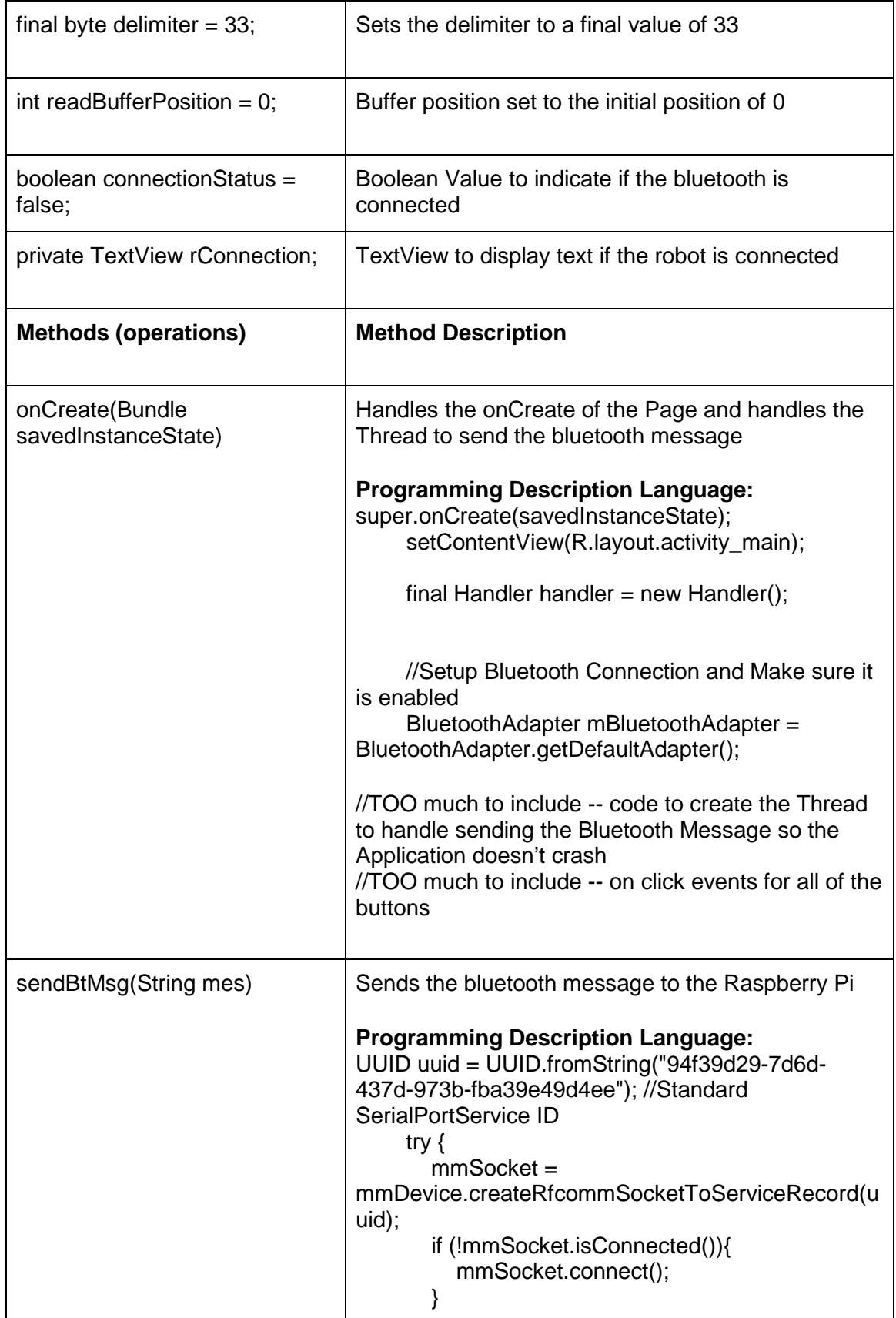

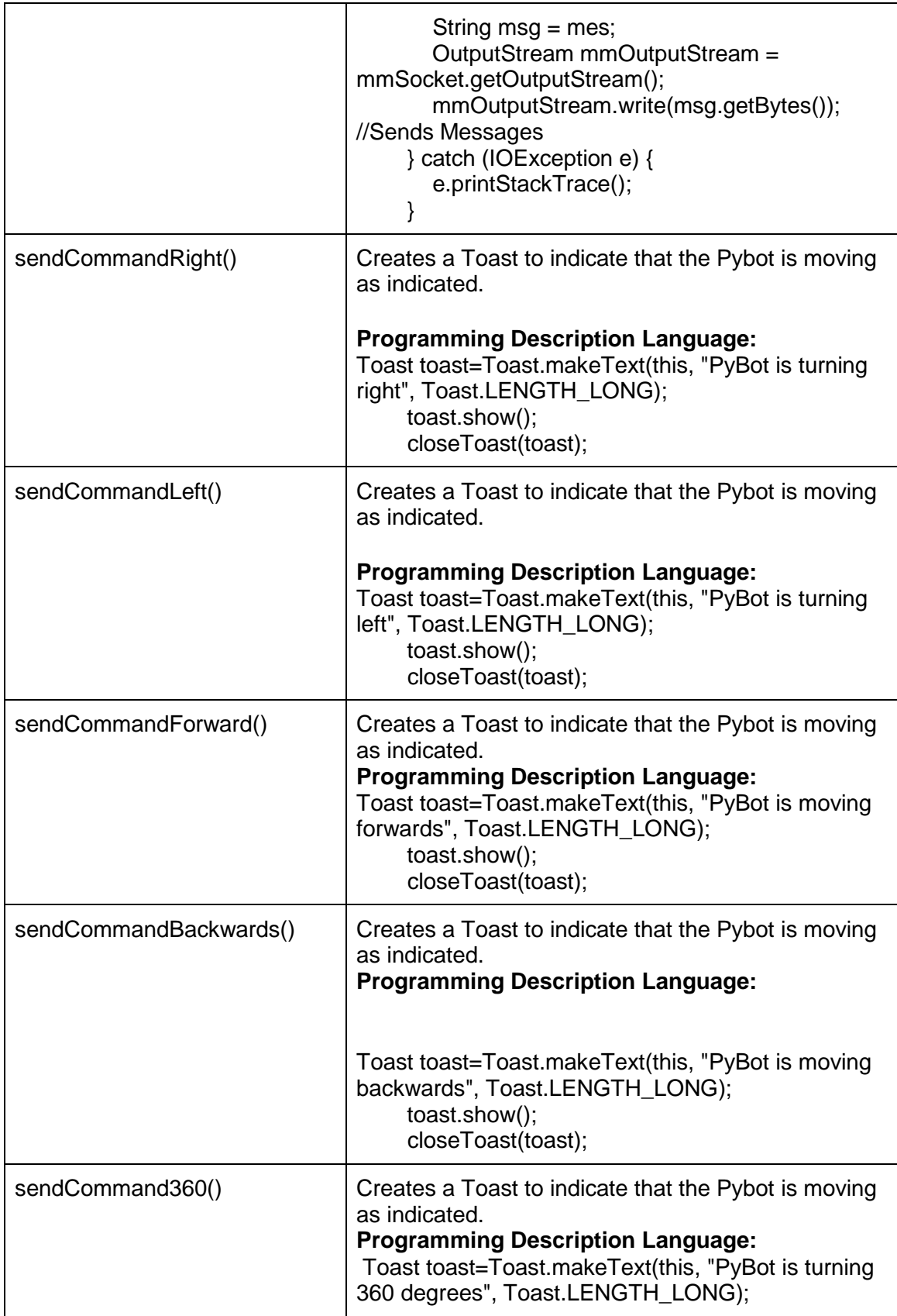

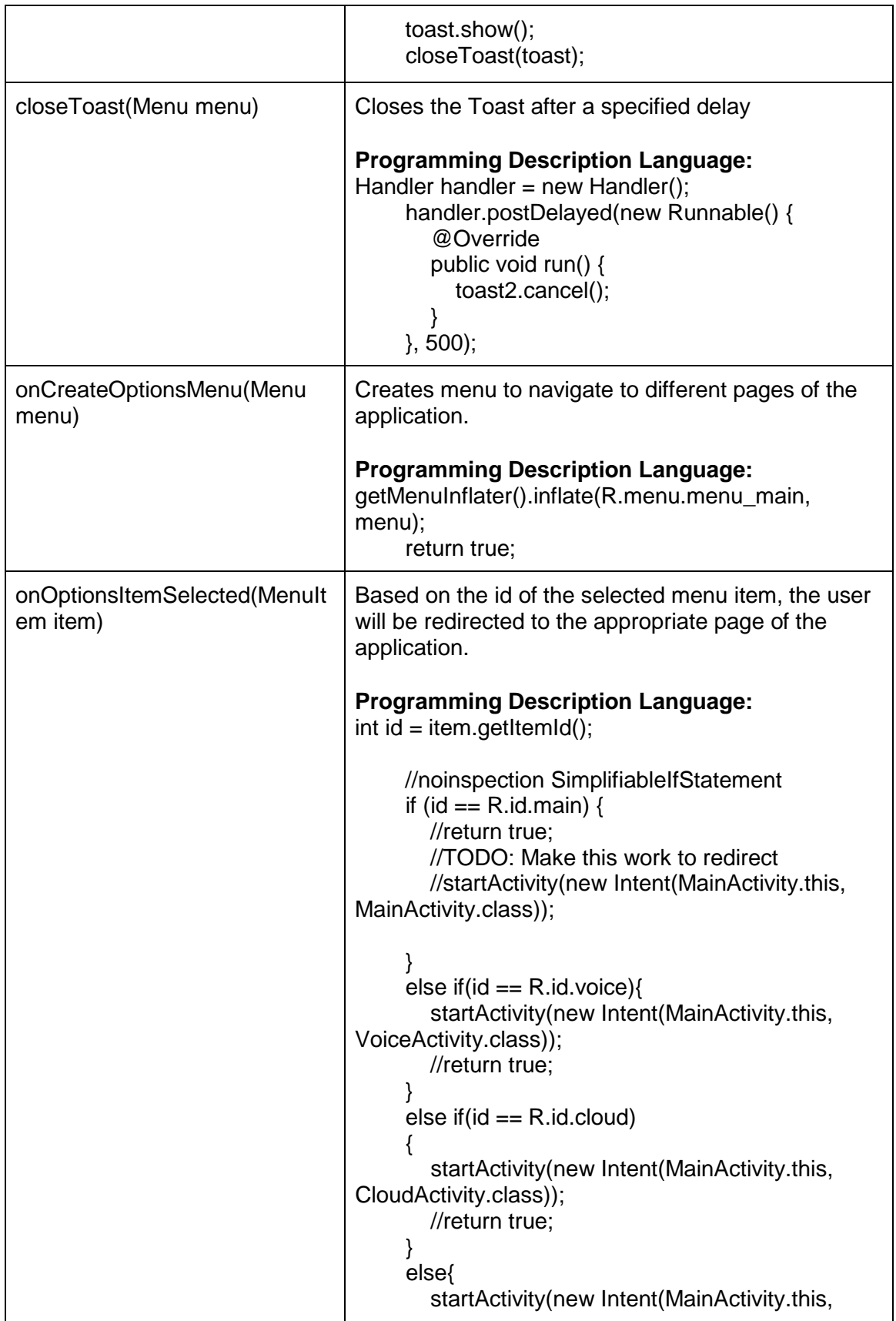

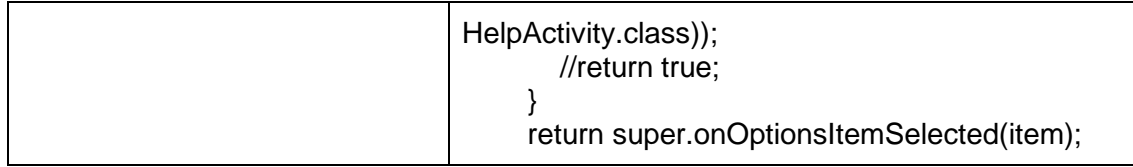

# **8. Honors Reflection**

## **8.1 Impact and Foundations of Learning – Zoe Cesar**

This project will move me in the direction of my goals for the future since machine learning is a hot research field in Computer Science. By learning these techniques, I will be able to use them in a wide variety of tasks that deal with data analysis. The skills I utilize in this project will demonstrate my skills in leadership, critical thinking, information fluency, effective communication, and creativity and innovation. As part of a team, communicating effectively is key to having a successful group dynamic, as well being able to lead when leadership is needed. I will use critical thinking when trying to solve problems along the way, such as connecting the app to the cloud. Information fluency will come with the research and being able to explain what I learned clearly and concisely. Lastly, as this project involves UI design of an app as well as app functionality, creativity will be used in order to give the user a great UX experience with the app.

# **8.2 Impact and Foundations of Learning – Deja Tyla Jackson**

This project aligns with my future because I aspire to be a Computer Scientist within the domain of cybersecurity. Cybersecurity is an ever growing field, because many companies are not taking effective steps to protect their data and information. IoT is renown today as many of the top companies such as Samsung and Amazon take advantage of the ability of using smart devices that can assist humans in everyday tasks. For example, the IoT permits users to track their refrigerator contents from an application on their mobile device, or to even change the temperature of their homes. While these technologies may seem resourceful, they generally lack efficient security protocols and are vulnerable to attacks. As a future security specialist, I aspire to have expertise in protecting users and ensuring these devices meet the adequate security protocols.

In my opinion, this project aligns with the "Critical thinking" Honors Foundation of Learning as well as the "Creativity and Innovation" foundation. Critical thinking is a very complex concept, and involves unbiased analysis and evaluations of facts in order to come to a conclusion. Well-designed projects involve taking skills and knowledge, to create a product. This project requires me to take the skills I have learned in User Interface Design to design a UI, and the skills I learned in Programming principles to develop the application, as well as learn new skills to connect and use web servers and Bluetooth communication for IOT devices. Creativity and Innovation is also a part of this honors project because I am able to have ingenuity in the development and design of my idea. Therefore, this project can be categorized as honors because it goes above and beyond what I am already doing in Senior Project to perfect an idea in a creative manner. Additionally, I am applying many concepts I have learned over a variety of courses, research and internship experiences to create a tangible software product.